## **PageSpeed Insights**

#### **Movil**

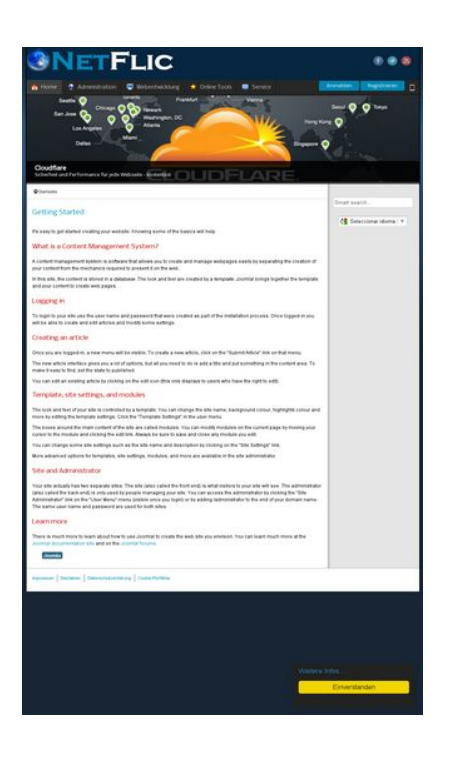

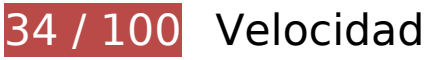

 **Elementos que debes corregir:** 

### **Habilitar compresión**

Comprimir recursos con gzip o con deflate puede reducir el número de bytes enviados a través de la red.

[Habilitar la compresión](http://review.netflic.tk/redirect.php?url=https%3A%2F%2Fdevelopers.google.com%2Fspeed%2Fdocs%2Finsights%2FEnableCompression) de estos recursos para reducir su tamaño de transferencia en 833 KB (reducción del 74 %).

- Si se comprime http://netzwerg.tk/media/system/js/mootools-more.js, supondría un ahorro de 165,3 KB (reducción del 71 %).
- Si se comprime http://netzwerg.tk/media/jui/css/bootstrap.min.css, supondría un ahorro de 87 KB (reducción del 83 %).
- Si se comprime http://netzwerg.tk/modules/mod slideshowck/assets/camera.js, supondría un ahorro de 63,9 KB (reducción del 80 %).
- Si se comprime http://netzwerg.tk/media/jui/js/jquery.min.js, supondría un ahorro de 61,2 KB (reducción del 65 %).

- Si se comprime http://netzwerg.tk/media/system/js/mootools-core.js, supondría un ahorro de 55,6 KB (reducción del 67 %).
- Si se comprime http://netzwerg.tk/templates/jsn\_epic\_pro\_netflic/css/template\_pro.css, supondría un ahorro de 46,6 KB (reducción del 85 %).
- Si se comprime http://netzwerg.tk/templates/jsn\_epic\_pro\_netflic/css/template.css, supondría un ahorro de 45,8 KB (reducción del 82 %).
- Si se comprime http://netzwerg.tk/components/com\_k2/css/k2.css?v2.7.0, supondría un ahorro de 41,5 KB (reducción del 82 %).
- Si se comprime http://netzwerg.tk/plugins/system/jsntplframework/assets/joomlashine/js/utils.js, supondría un ahorro de 33 KB (reducción del 74 %).
- Si se comprime http://netzwerg.tk/modules/mod\_bt\_smartsearch/tmpl/js/chosen.jquery.min.js, supondría un ahorro de 27 KB (reducción del 79 %).
- Si se comprime http://netzwerg.tk/modules/mod\_slideshowck/themes/default/css/camera.css, supondría un ahorro de 22,8 KB (reducción del 87 %).
- Si se comprime http://netzwerg.tk/media/jui/js/bootstrap.min.js, supondría un ahorro de 21 KB (reducción del 73 %).
- Si se comprime http://netzwerg.tk/modules/mod bt login/tmpl/js/jquery.simplemodal.js, supondría un ahorro de 15,9 KB (reducción del 70 %).
- Si se comprime http://netzwerg.tk/media/jui/css/bootstrap-responsive.min.css, supondría un ahorro de 12,4 KB (reducción del 76 %).
- Si se comprime http://netzwerg.tk/media/com\_finder/js/autocompleter.js, supondría un ahorro de 11,5 KB (reducción del 72 %).
- Si se comprime http://netzwerg.tk/modules/mod bt login/tmpl/js/default.js, supondría un ahorro de 10,2 KB (reducción del 76 %).
- Si se comprime http://netzwerg.tk/modules/mod\_bt\_smartsearch/tmpl/css/chosen.css, supondría un ahorro de 9,9 KB (reducción del 83 %).
- Si se comprime http://netzwerg.tk/media/k2/assets/css/k2.fonts.css?v2.7.0, supondría un ahorro de 9,4 KB (reducción del 77 %).
- Si se comprime http://netzwerg.tk/media/modals/js/jquery.touchSwipe.min.js, supondría un ahorro de 7,5 KB (reducción del 66 %).
- Si se comprime http://netzwerg.tk/media/modals/js/jquery.colorbox-min.js, supondría un ahorro de 7 KB (reducción del 60 %).
- Si se comprime http://netzwerg.tk/media/k2/assets/js/k2.frontend.js?v2.7.0&sitepath=/, supondría un ahorro de 6,7 KB (reducción del 72 %).
- Si se comprime http://netzwerg.tk/media/system/js/modal.js, supondría un ahorro de 6,7 KB

(reducción del 67 %).

- Si se comprime http://netzwerg.tk/media/jui/css/bootstrap-extended.css, supondría un ahorro de 6,6 KB (reducción del 76 %).
- Si se comprime http://netzwerg.tk/plugins/system/jsntplframework/assets/3rdparty/cookieconsent/cookieconsent.js, supondría un ahorro de 6,5 KB (reducción del 66 %).
- Si se comprime http://netzwerg.tk/plugins/system/jsntplframework/assets/3rdparty/bootstrap/css/bootstrap-frontend.min.css, supondría un ahorro de 6,2 KB (reducción del 76 %).
- Si se comprime http://netzwerg.tk/modules/mod\_slideshowck/assets/jquery.easing.1.3.js, supondría un ahorro de 6 KB (reducción del 75 %).
- Si se comprime http://netzwerg.tk/templates/jsn\_epic\_pro\_netflic/css/colors/blue.css, supondría un ahorro de 5,6 KB (reducción del 78 %).
- Si se comprime http://netzwerg.tk/modules/mod\_bt\_login/tmpl/css/style2.0.css, supondría un ahorro de 4,7 KB (reducción del 69 %).
- Si se comprime http://netzwerg.tk/media/jui/js/jquery-migrate.min.js, supondría un ahorro de 4 KB (reducción del 57 %).
- Si se comprime http://netzwerg.tk/media/modals/js/script.min.js, supondría un ahorro de 3,9 KB (reducción del 70 %).
- Si se comprime http://netzwerg.tk/plugins/system/jsntplframework/assets/3rdparty/cookieconsent/styles/dark-floating.css, supondría un ahorro de 3,1 KB (reducción del 75 %).
- Si se comprime http://netzwerg.tk/media/modals/css/bootstrap.min.css, supondría un ahorro de 2,7 KB (reducción del 70 %).
- Si se comprime http://netzwerg.tk/modules/mod jpayday/css/avgrund.css, supondría un ahorro de 2,4 KB (reducción del 71 %).
- Si se comprime http://netzwerg.tk/media/system/js/core.js, supondría un ahorro de 2,2 KB (reducción del 56 %).
- Si se comprime http://netzwerg.tk/media/system/css/modal.css, supondría un ahorro de 2 KB (reducción del 68 %).
- Si se comprime http://netzwerg.tk/templates/system/css/general.css, supondría un ahorro de 1,8 KB (reducción del 67 %).
- Si se comprime http://netzwerg.tk/media/com\_finder/css/finder.css, supondría un ahorro de 1,6 KB (reducción del 64 %).
- Si se comprime http://netzwerg.tk/modules/mod\_bt\_smartsearch/tmpl/css/form.css, supondría un ahorro de 1,4 KB (reducción del 63 %).
- Si se comprime http://netzwerg.tk/templates/jsn\_epic\_pro\_netflic/js/jsn\_template.js, supondría un ahorro de 1,2 KB (reducción del 60 %).
- Si se comprime http://netzwerg.tk/templates/jsn\_epic\_pro\_netflic/css/jsn\_social\_icons.css,

supondría un ahorro de 1,2 KB (reducción del 67 %).

- Si se comprime http://netzwerg.tk/modules/mod jpayday/js/jquery.avgrund.min.js, supondría un ahorro de 1 KB (reducción del 54 %).
- Si se comprime http://netzwerg.tk/media/system/css/system.css, supondría un ahorro de 897 B (reducción del 62 %).

## **Especificar caché de navegador**

Establecer una fecha de caducidad o una edad máxima en las cabeceras HTTP de los recursos estáticos indica al navegador que cargue los recursos descargados previamente del disco local en lugar de hacerlo a través de la red.

[Aprovechar el almacenamiento en caché del navegador](http://review.netflic.tk/redirect.php?url=https%3A%2F%2Fdevelopers.google.com%2Fspeed%2Fdocs%2Finsights%2FLeverageBrowserCaching) de estos recursos almacenables en caché:

- http://netzwerg.tk/images/NetFlic\_Logo2.png (no se ha especificado el tiempo de expiración)
- http://netzwerg.tk/images/NoAdsBlocker.jpg (no se ha especificado el tiempo de expiración)
- http://netzwerg.tk/media/com\_finder/css/finder.css (no se ha especificado el tiempo de expiración)
- http://netzwerg.tk/media/com\_finder/js/autocompleter.js (no se ha especificado el tiempo de expiración)
- http://netzwerg.tk/media/jui/css/bootstrap-extended.css (no se ha especificado el tiempo de expiración)
- http://netzwerg.tk/media/jui/css/bootstrap-responsive.min.css (no se ha especificado el tiempo de expiración)
- http://netzwerg.tk/media/jui/css/bootstrap.min.css (no se ha especificado el tiempo de expiración)
- http://netzwerg.tk/media/jui/img/glyphicons-halflings.png (no se ha especificado el tiempo de expiración)
- http://netzwerg.tk/media/jui/js/bootstrap.min.js (no se ha especificado el tiempo de expiración)
- http://netzwerg.tk/media/jui/js/jquery-migrate.min.js (no se ha especificado el tiempo de expiración)
- http://netzwerg.tk/media/jui/js/jquery-noconflict.js (no se ha especificado el tiempo de expiración)
- http://netzwerg.tk/media/jui/js/jquery.min.js (no se ha especificado el tiempo de expiración)

- http://netzwerg.tk/media/modals/css/bootstrap.min.css (no se ha especificado el tiempo de expiración)
- http://netzwerg.tk/media/modals/js/jquery.colorbox-min.js (no se ha especificado el tiempo de expiración)
- http://netzwerg.tk/media/modals/js/jquery.touchSwipe.min.js (no se ha especificado el tiempo de expiración)
- http://netzwerg.tk/media/modals/js/script.min.js (no se ha especificado el tiempo de expiración)
- http://netzwerg.tk/media/plg\_captcha\_recaptcha/js/recaptcha.min.js (no se ha especificado el tiempo de expiración)
- http://netzwerg.tk/media/system/css/modal.css (no se ha especificado el tiempo de expiración)
- http://netzwerg.tk/media/system/css/system.css (no se ha especificado el tiempo de expiración)
- http://netzwerg.tk/media/system/js/caption.js (no se ha especificado el tiempo de expiración)
- http://netzwerg.tk/media/system/js/core.js (no se ha especificado el tiempo de expiración)
- http://netzwerg.tk/media/system/js/modal.js (no se ha especificado el tiempo de expiración)
- http://netzwerg.tk/media/system/js/mootools-core.js (no se ha especificado el tiempo de expiración)
- http://netzwerg.tk/media/system/js/mootools-more.js (no se ha especificado el tiempo de expiración)
- http://netzwerg.tk/modules/mod\_bt\_login/tmpl/css/style2.0.css (no se ha especificado el tiempo de expiración)
- http://netzwerg.tk/modules/mod bt login/tmpl/js/default.js (no se ha especificado el tiempo de expiración)
- http://netzwerg.tk/modules/mod\_bt\_login/tmpl/js/jquery.simplemodal.js (no se ha especificado el tiempo de expiración)
- http://netzwerg.tk/modules/mod\_bt\_smartsearch/tmpl/css/chosen.css (no se ha especificado el tiempo de expiración)
- http://netzwerg.tk/modules/mod\_bt\_smartsearch/tmpl/css/form.css (no se ha especificado el tiempo de expiración)
- http://netzwerg.tk/modules/mod bt smartsearch/tmpl/js/chosen.jquery.min.js (no se ha especificado el tiempo de expiración)
- http://netzwerg.tk/modules/mod\_jpayday/css/avgrund.css (no se ha especificado el tiempo de expiración)
- http://netzwerg.tk/modules/mod jpayday/js/advertisement.js (no se ha especificado el

tiempo de expiración)

- http://netzwerg.tk/modules/mod\_jpayday/js/jquery.avgrund.min.js (no se ha especificado el tiempo de expiración)
- http://netzwerg.tk/modules/mod\_slideshowck/assets/camera.js (no se ha especificado el tiempo de expiración)
- http://netzwerg.tk/modules/mod\_slideshowck/assets/jquery.easing.1.3.js (no se ha especificado el tiempo de expiración)
- http://netzwerg.tk/modules/mod\_slideshowck/themes/default/css/camera.css (no se ha especificado el tiempo de expiración)
- http://netzwerg.tk/modules/mod slideshowck/themes/default/images/camera-loader.gif (no se ha especificado el tiempo de expiración)
- http://netzwerg.tk/modules/mod\_slideshowck/themes/default/images/camera\_skins.png (no se ha especificado el tiempo de expiración)
- http://netzwerg.tk/plugins/system/jsntplframework/assets/3rd-party/bootstrap/css/bootstrapfrontend.min.css (no se ha especificado el tiempo de expiración)
- http://netzwerg.tk/plugins/system/jsntplframework/assets/3rdparty/cookieconsent/cookieconsent.js (no se ha especificado el tiempo de expiración)
- http://netzwerg.tk/plugins/system/jsntplframework/assets/3rdparty/cookieconsent/styles/dark-floating.css (no se ha especificado el tiempo de expiración)
- http://netzwerg.tk/plugins/system/jsntplframework/assets/joomlashine/js/noconflict.js (no se ha especificado el tiempo de expiración)
- http://netzwerg.tk/plugins/system/jsntplframework/assets/joomlashine/js/utils.js (no se ha especificado el tiempo de expiración)
- http://netzwerg.tk/plugins/system/vembed/vembed.css (no se ha especificado el tiempo de expiración)
- http://netzwerg.tk/templates/jsn\_epic\_pro\_netflic/css/colors/blue.css (no se ha especificado el tiempo de expiración)
- http://netzwerg.tk/templates/jsn\_epic\_pro\_netflic/css/jsn\_social\_icons.css (no se ha especificado el tiempo de expiración)
- http://netzwerg.tk/templates/jsn\_epic\_pro\_netflic/css/print.css (no se ha especificado el tiempo de expiración)
- http://netzwerg.tk/templates/jsn\_epic\_pro\_netflic/css/styles/business.css (no se ha especificado el tiempo de expiración)
- http://netzwerg.tk/templates/jsn\_epic\_pro\_netflic/css/template.css (no se ha especificado el tiempo de expiración)
- http://netzwerg.tk/templates/jsn\_epic\_pro\_netflic/css/template\_pro.css (no se ha especificado el tiempo de expiración)

- http://netzwerg.tk/templates/jsn\_epic\_pro\_netflic/images/backgrounds/bg-promo.jpg (no se ha especificado el tiempo de expiración)
- http://netzwerg.tk/templates/jsn\_epic\_pro\_netflic/images/backgrounds/bg-rightside.png (no se ha especificado el tiempo de expiración)
- http://netzwerg.tk/templates/jsn\_epic\_pro\_netflic/images/colors/blue/bg-master.jpg (no se ha especificado el tiempo de expiración)
- http://netzwerg.tk/templates/jsn\_epic\_pro\_netflic/images/dot.png (no se ha especificado el tiempo de expiración)
- http://netzwerg.tk/templates/jsn\_epic\_pro\_netflic/images/icons/icon-arrow-white.png (no se ha especificado el tiempo de expiración)
- http://netzwerg.tk/templates/jsn\_epic\_pro\_netflic/images/icons/icons-mobile.png (no se ha especificado el tiempo de expiración)
- http://netzwerg.tk/templates/jsn\_epic\_pro\_netflic/images/icons/icons-social.png (no se ha especificado el tiempo de expiración)
- http://netzwerg.tk/templates/jsn\_epic\_pro\_netflic/images/icons/icons-uni.png (no se ha especificado el tiempo de expiración)
- http://netzwerg.tk/templates/jsn\_epic\_pro\_netflic/js/jsn\_template.js (no se ha especificado el tiempo de expiración)
- http://netzwerg.tk/templates/system/css/general.css (no se ha especificado el tiempo de expiración)
- http://netzwerg.tk/templates/system/css/system.css (no se ha especificado el tiempo de expiración)
- https://translate.googleapis.com/translate\_static/css/translateelement.css (60 minutos)
- https://translate.googleapis.com/translate\_static/js/element/34/element\_main.js (60 minutos)
- https://translate.googleapis.com/translate\_static/js/element/main\_es.js (60 minutos)
- http://www.google-analytics.com/analytics.js (2 horas)

### **Eliminar el JavaScript que bloquea la visualización y el CSS del contenido de la mitad superior de la página**

Tu página tiene 27 recursos de secuencias de comandos y 25 recursos CSS que provocan un bloqueo. Ello causa un retraso en el procesamiento de la página.

No se ha podido visualizar el contenido de la mitad superior de la página sin tener que esperar a que se cargara alguno de los recursos. Intenta aplazar o cargar de forma asíncrona los recursos que bloquean la visualización, o bien inserta porciones críticas de dichos recursos directamente en el HTML.

[Quitar el JavaScript que bloquea la visualización de contenido:](http://review.netflic.tk/redirect.php?url=https%3A%2F%2Fdevelopers.google.com%2Fspeed%2Fdocs%2Finsights%2FBlockingJS)

- http://netzwerg.tk/media/jui/js/jquery.min.js
- http://netzwerg.tk/media/jui/js/jquery-noconflict.js
- http://netzwerg.tk/media/jui/js/jquery-migrate.min.js
- http://netzwerg.tk/media/k2/assets/js/k2.frontend.js?v2.7.0&sitepath=/
- http://netzwerg.tk/media/jui/js/bootstrap.min.js
- http://netzwerg.tk/media/system/js/caption.js
- http://netzwerg.tk/media/modals/js/jquery.touchSwipe.min.js
- http://netzwerg.tk/media/modals/js/jquery.colorbox-min.js
- http://netzwerg.tk/media/modals/js/script.min.js
- http://netzwerg.tk/media/system/js/mootools-core.js
- http://netzwerg.tk/media/system/js/core.js
- http://netzwerg.tk/media/system/js/mootools-more.js
- http://netzwerg.tk/plugins/system/jsntplframework/assets/joomlashine/js/noconflict.js
- http://netzwerg.tk/plugins/system/jsntplframework/assets/joomlashine/js/utils.js
- http://netzwerg.tk/templates/jsn\_epic\_pro\_netflic/js/jsn\_template.js
- http://netzwerg.tk/media/system/js/modal.js
- http://netzwerg.tk/plugins/system/jsntplframework/assets/3rdparty/cookieconsent/cookieconsent.js
- http://netzwerg.tk/modules/mod\_jpayday/js/advertisement.js
- http://netzwerg.tk/modules/mod\_jpayday/js/jquery.avgrund.min.js
- http://netzwerg.tk/modules/mod\_bt\_smartsearch/tmpl/js/chosen.jquery.min.js
- http://netzwerg.tk/media/com\_finder/js/autocompleter.js
- http://netzwerg.tk/modules/mod\_slideshowck/assets/jquery.easing.1.3.js
- http://netzwerg.tk/modules/mod\_slideshowck/assets/camera.js
- http://netzwerg.tk/modules/mod\_bt\_login/tmpl/js/jquery.simplemodal.js

- http://netzwerg.tk/modules/mod\_bt\_login/tmpl/js/default.js
- https://www.google.com/recaptcha/api.js?onload=JoomlaInitReCaptcha2&render=explicit&hl  $=$ de-DE
- http://netzwerg.tk/media/plg\_captcha\_recaptcha/js/recaptcha.min.js

[Optimizar la entrega de CSS](http://review.netflic.tk/redirect.php?url=https%3A%2F%2Fdevelopers.google.com%2Fspeed%2Fdocs%2Finsights%2FOptimizeCSSDelivery) de estas URL:

- http://netzwerg.tk/media/k2/assets/css/k2.fonts.css?v2.7.0
- http://netzwerg.tk/components/com\_k2/css/k2.css?v2.7.0
- http://netzwerg.tk/media/modals/css/bootstrap.min.css
- http://netzwerg.tk/media/jui/css/bootstrap.min.css
- http://netzwerg.tk/media/jui/css/bootstrap-responsive.min.css
- http://netzwerg.tk/media/jui/css/bootstrap-extended.css
- http://netzwerg.tk/plugins/system/jsntplframework/assets/3rd-party/bootstrap/css/bootstrapfrontend.min.css
- http://netzwerg.tk/templates/system/css/system.css
- http://netzwerg.tk/media/system/css/system.css
- http://netzwerg.tk/templates/system/css/general.css
- http://netzwerg.tk/templates/jsn\_epic\_pro\_netflic/css/template.css
- http://netzwerg.tk/templates/jsn\_epic\_pro\_netflic/css/template\_pro.css
- http://netzwerg.tk/templates/jsn\_epic\_pro\_netflic/css/colors/blue.css
- http://netzwerg.tk/templates/jsn\_epic\_pro\_netflic/css/styles/business.css
- https://fonts.googleapis.com/css?family=Nobile:regular,bold
- http://netzwerg.tk/templates/jsn\_epic\_pro\_netflic/css/jsn\_social\_icons.css
- http://netzwerg.tk/media/system/css/modal.css
- http://netzwerg.tk/plugins/system/vembed/vembed.css
- http://netzwerg.tk/modules/mod\_jpayday/css/avgrund.css
- http://netzwerg.tk/modules/mod\_bt\_smartsearch/tmpl/css/form.css
- http://netzwerg.tk/modules/mod\_bt\_smartsearch/tmpl/css/chosen.css
- http://netzwerg.tk/media/com\_finder/css/finder.css
- http://netzwerg.tk/modules/mod\_slideshowck/themes/default/css/camera.css
- https://fonts.googleapis.com/css?family=Droid+Sans
- http://netzwerg.tk/modules/mod\_bt\_login/tmpl/css/style2.0.css

# **Elementos que puedes plantearte corregir:**

### **Minificar CSS**

Compactar el código CSS puede ahorrar una gran cantidad de bytes de datos y acelerar los tiempos de descarga y análisis.

[Reducir CSS](http://review.netflic.tk/redirect.php?url=https%3A%2F%2Fdevelopers.google.com%2Fspeed%2Fdocs%2Finsights%2FMinifyResources) de estos recursos para reducir su tamaño en 35,6 KB (reducción del 16 %).

- Si se reduce http://netzwerg.tk/templates/jsn\_epic\_pro\_netflic/css/template.css, supondría un ahorro de 9,4 KB (reducción del 17 %).
- Si se reduce http://netzwerg.tk/components/com k2/css/k2.css?v2.7.0, supondría un ahorro de 8 KB (reducción del 17 %).
- Si se reduce http://netzwerg.tk/templates/isn\_epic\_pro\_netflic/css/template\_pro.css, supondría un ahorro de 6,7 KB (reducción del 13 %).
- Si se reduce http://netzwerg.tk/modules/mod slideshowck/themes/default/css/camera.css, supondría un ahorro de 2,8 KB (reducción del 11 %).
- Si se reduce http://netzwerg.tk/templates/isn\_epic\_pro\_netflic/css/colors/blue.css, supondría un ahorro de 2,4 KB (reducción del 34 %).
- Si se reduce http://netzwerg.tk/modules/mod\_bt\_smartsearch/tmpl/css/chosen.css, supondría un ahorro de 1,4 KB (reducción del 12 %).
- Si se reduce http://netzwerg.tk/modules/mod\_bt\_login/tmpl/css/style2.0.css, supondría un ahorro de 1,2 KB (reducción del 18 %).
- Si se reduce http://netzwerg.tk/plugins/system/jsntplframework/assets/3rdparty/cookieconsent/styles/dark-floating.css, supondría un ahorro de 957 B (reducción del 23 %).
- Si se reduce http://netzwerg.tk/media/jui/css/bootstrap-extended.css, supondría un ahorro de 898 B (reducción del 11 %).
- Si se reduce http://netzwerg.tk/media/system/css/modal.css, supondría un ahorro de 754 B (reducción del 25 %).
- Si se reduce http://netzwerg.tk/modules/mod\_jpayday/css/avgrund.css, supondría un ahorro

de 662 B (reducción del 20 %).

Si se reduce http://netzwerg.tk/templates/system/css/general.css, supondría un ahorro de 600 B (reducción del 22 %).

### **Minificar HTML**

Compactar el código HTML, incluido cualquier código CSS y JavaScript insertado que contenga, puede ahorrar una gran cantidad de bytes de datos y acelerar los tiempos de descarga y análisis.

[Reducir HTML](http://review.netflic.tk/redirect.php?url=https%3A%2F%2Fdevelopers.google.com%2Fspeed%2Fdocs%2Finsights%2FMinifyResources) de estos recursos para reducir su tamaño en 1,1 KB (reducción del 12 %).

Si se reduce http://netzwerg.tk/, supondría un ahorro de 1,1 KB (reducción del 12 %) después de la compresión.

# **Minificar JavaScript**

Compactar el código JavaScript puede ahorrar una gran cantidad de bytes de datos y acelerar los tiempos de descarga, análisis y ejecución.

[Reducir JavaScript](http://review.netflic.tk/redirect.php?url=https%3A%2F%2Fdevelopers.google.com%2Fspeed%2Fdocs%2Finsights%2FMinifyResources) de estos recursos para reducir su tamaño en 75,9 KB (reducción del 32 %).

- Si se reduce http://netzwerg.tk/modules/mod\_slideshowck/assets/camera.js, supondría un ahorro de 25,4 KB (reducción del 33 %).
- Si se reduce http://netzwerg.tk/modules/mod\_bt\_login/tmpl/js/jquery.simplemodal.js, supondría un ahorro de 12,9 KB (reducción del 57 %).
- Si se reduce http://netzwerg.tk/plugins/system/jsntplframework/assets/joomlashine/js/utils.js, supondría un ahorro de 12,7 KB (reducción del 29 %).
- Si se reduce http://netzwerg.tk/modules/mod bt smartsearch/tmpl/js/chosen.jquery.min.js, supondría un ahorro de 8,9 KB (reducción del 27 %).
- Si se reduce http://netzwerg.tk/modules/mod\_slideshowck/assets/jquery.easing.1.3.js, supondría un ahorro de 4,4 KB (reducción del 55 %).
- Si se reduce http://netzwerg.tk/plugins/system/jsntplframework/assets/3rdparty/cookieconsent/cookieconsent.js, supondría un ahorro de 3,7 KB (reducción del 38 %).

- Si se reduce http://netzwerg.tk/media/com\_finder/js/autocompleter.js, supondría un ahorro de 2,6 KB (reducción del 17 %).
- Si se reduce http://netzwerg.tk/modules/mod bt login/tmpl/js/default.js, supondría un ahorro de 2,3 KB (reducción del 17 %).
- Si se reduce http://netzwerg.tk/media/k2/assets/js/k2.frontend.js?v2.7.0&sitepath=/, supondría un ahorro de 2,1 KB (reducción del 23 %).
- Si se reduce http://netzwerg.tk/templates/jsn\_epic\_pro\_netflic/js/jsn\_template.js, supondría un ahorro de 862 B (reducción del 42 %).

## **Optimizar imágenes**

Formatear y comprimir correctamente las imágenes puede ahorrar una gran cantidad de bytes de datos.

[Optimizar estas imágenes](http://review.netflic.tk/redirect.php?url=https%3A%2F%2Fdevelopers.google.com%2Fspeed%2Fdocs%2Finsights%2FOptimizeImages) para reducir su tamaño en 7,9 KB (reducción del 20 %).

- Si se comprime http://netzwerg.tk/images/NoAdsBlocker.jpg sin pérdida de información, supondría un ahorro de 3,5 KB (reducción del 25 %).
- Si se comprime http://netzwerg.tk/modules/mod\_slideshowck/themes/default/images/camera\_skins.png sin pérdida de información, supondría un ahorro de 2,8 KB (reducción del 12 %).
- Si se comprime https://translate.googleapis.com/translate static/img/te ctrl3.gif sin pérdida de información, supondría un ahorro de 1,6 KB (reducción del 57 %).

# **2 reglas aprobadas**

### **Evita los redireccionamientos a páginas de destino**

Tu página no tiene redireccionamientos. Más información sobre cómo [evitar redireccionamientos de](http://review.netflic.tk/redirect.php?url=https%3A%2F%2Fdevelopers.google.com%2Fspeed%2Fdocs%2Finsights%2FAvoidRedirects) [páginas de destino](http://review.netflic.tk/redirect.php?url=https%3A%2F%2Fdevelopers.google.com%2Fspeed%2Fdocs%2Finsights%2FAvoidRedirects)

### **Prioriza el contenido visible**

El contenido de la mitad superior de la página está correctamente priorizado. Más información sobre [la priorización de contenido visible](http://review.netflic.tk/redirect.php?url=https%3A%2F%2Fdevelopers.google.com%2Fspeed%2Fdocs%2Finsights%2FPrioritizeVisibleContent)

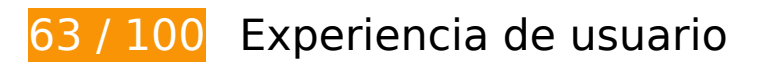

 **Elementos que debes corregir:** 

**Configurar ventana gráfica**

Tu página no tiene ninguna ventana gráfica especificada. Esto hace que los dispositivos móviles procesen tu página como si apareciera en un navegador de escritorio, reduciéndola para que quepa en la pantalla móvil. Configura una ventana gráfica para que la página se procese correctamente en todos los dispositivos.

[Configurar una ventana gráfica](http://review.netflic.tk/redirect.php?url=https%3A%2F%2Fdevelopers.google.com%2Fspeed%2Fdocs%2Finsights%2FConfigureViewport) para esta página.

### **Aplicar el tamaño adecuado a los botones táctiles**

Puede que algunos enlaces y botones de la página web sean demasiado pequeños para que los usuarios puedan tocarlos en una pantalla táctil. Quizás debas [aplicar un tamaño más grande a los](http://review.netflic.tk/redirect.php?url=https%3A%2F%2Fdevelopers.google.com%2Fspeed%2Fdocs%2Finsights%2FSizeTapTargetsAppropriately) [botones táctiles](http://review.netflic.tk/redirect.php?url=https%3A%2F%2Fdevelopers.google.com%2Fspeed%2Fdocs%2Finsights%2FSizeTapTargetsAppropriately) para proporcionar una experiencia de usuario mejor.

Los botones táctiles siguientes están cerca de otros y puede que necesiten más espacio a su alrededor.

- El botón táctil <a href="http://netzwer…kie-richtlinie" class="cc\_more\_info">Weitere Infos ....</a> está cerca de 1 botones táctiles final.
- El botón táctil <a href="http://www.fac…om/joomlashine">Facebook</a> está cerca de 1 botones táctiles final.
- El botón táctil <a href="http://www.twi…om/joomlashine">Twitter</a> está cerca de 2 botones táctiles final.
- El botón táctil <a href="http://www.you…om/joomlashine">YouTube</a> está cerca de 1 botones táctiles final.
- El botón táctil <a href="/" class="current">Home</a> está cerca de 3 botones táctiles final.
- $\bullet$  El botón táctil <a href="/">Administration</a> y 3 más están cerca de otros botones táctiles final.
- El botón táctil <a href="#"> está cerca de 3 botones táctiles final.
- El botón táctil <span id="btl-panel-login" class="btl-modal">Anmelden</span> y 1 más están cerca de otros botones táctiles final.
- El botón táctil <a href="https://docs.joomla.org">Joomla! documentation site</a> está cerca de 1 botones táctiles final.
- El botón táctil <a href="/component/tags/tag/2-joomla" class="label label-info">Joomla</a> está cerca de 1 botones táctiles final.
- El botón táctil <input id="mod-bt-smartsearchword" type="text" name="q" class="inputboxsearch"> está cerca de 1 botones táctiles final.
- El botón táctil <div id=":0.targetLanguage" class="goog-te-gadget-simple">Seleccionar idioma▼</div> está cerca de 1 botones táctiles final.
- El botón táctil <a href="javascript:void(0)" class="goog-te-menu-value">Seleccionar idioma▼</a> está cerca de 1 botones táctiles final.
- El botón táctil <a href="javascript:void(0)" class="goog-te-menu-value">Seleccionar idioma▼</a> y 1 más están cerca de otros botones táctiles final.
- El botón táctil <a href="javascript:void(0)" class="goog-te-menu-value">Seleccionar idioma▼</a> está cerca de 1 botones táctiles final.
- El botón táctil <a href="javascript:void(0)" class="goog-te-menu-value">Seleccionar idioma▼</a> está cerca de 1 botones táctiles final.

### **Utilizar tamaños de fuente que se puedan leer**

El siguiente texto de tu página se visualiza de tal forma que puede resultar difícil de leer para algunos visitantes. [Usa tamaños de fuente legibles](http://review.netflic.tk/redirect.php?url=https%3A%2F%2Fdevelopers.google.com%2Fspeed%2Fdocs%2Finsights%2FUseLegibleFontSizes) para proporcionar una mejor experiencia de usuario.

Los siguientes fragmentos de texto tienen un tamaño de fuente pequeño. Aumenta el tamaño de la fuente para que sean más legibles.

- Einverstanden se visualiza solo con una altura de 7 píxeles (17 píxeles en CSS) final.
- Weitere Infos .... se visualiza solo con una altura de 7 píxeles (17 píxeles en CSS) final.

- Home se visualiza solo con una altura de 5 píxeles (13 píxeles en CSS) final.
- Administration se visualiza solo con una altura de 5 píxeles (13 píxeles en CSS) final.
- Webentwicklung se visualiza solo con una altura de 5 píxeles (13 píxeles en CSS) final.
- Online Tools se visualiza solo con una altura de 5 píxeles (13 píxeles en CSS) final.
- Service se visualiza solo con una altura de 5 píxeles (13 píxeles en CSS) final.
- Registrieren y 1 más se visualizan solo con una altura de 5 píxeles (12 píxeles en CSS) final.
- Cloudflare se visualiza solo con una altura de 7 píxeles (17 píxeles en CSS) final.
- Sicherheit und…e kostenlos! se visualiza solo con una altura de 5 píxeles (13 píxeles en CSS) final.
- Startseite se visualiza solo con una altura de 4 píxeles (11 píxeles en CSS) final.
- Getting Started se visualiza solo con una altura de 7 píxeles (17 píxeles en CSS) final.
- Your site actu…or both sites. y 15 más se visualizan solo con una altura de 5 píxeles (12 píxeles en CSS) final.
- What is a Cont…gement System? y 5 más se visualizan solo con una altura de 6 píxeles (16 píxeles en CSS) final.
- database y 1 más se visualizan solo con una altura de 5 píxeles (12 píxeles en CSS) final.
- You can edit a…ight to edit). se visualiza solo con una altura de 5 píxeles (12 píxeles en CSS) final.
- Joomla! documentation site y 1 más se visualizan solo con una altura de 5 píxeles (12 píxeles en CSS) final.
- Joomla se visualiza solo con una altura de 5 píxeles (12 píxeles en CSS) final.
- Seleccionar idioma se visualiza solo con una altura de 5 píxeles (13 píxeles en CSS) final.
- ▼ se visualiza solo con una altura de 5 píxeles (13 píxeles en CSS) final.
- Datenschutzerklärung y 3 más se visualizan solo con una altura de 4 píxeles (11 píxeles en CSS) final.

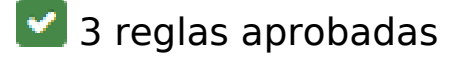

**Evita intersticiales de instalación de aplicaciones que oculten contenido**

Parece que tu página no tiene ningún intersticial de instalación de aplicaciones que oculte una cantidad significativa de contenido. Puedes obtener más información acerca de la importancia de [evitar el uso de intersticiales de instalación de aplicaciones.](http://review.netflic.tk/redirect.php?url=https%3A%2F%2Fdevelopers.google.com%2Fwebmasters%2Fmobile-sites%2Fmobile-seo%2Fcommon-mistakes%2Favoid-interstitials)

## **Evitar los plugins**

Parece que tu página no utiliza plugins y esto podría impedir que el contenido se utilice en muchas plataformas. Puedes obtener más información acerca de la importancia de [evitar los plugins.](http://review.netflic.tk/redirect.php?url=https%3A%2F%2Fdevelopers.google.com%2Fspeed%2Fdocs%2Finsights%2FAvoidPlugins)

### **Adaptación del contenido a la ventana gráfica**

El contenido de tu página encaja con la ventana gráfica. Más información sobre cómo [adaptar el](http://review.netflic.tk/redirect.php?url=https%3A%2F%2Fdevelopers.google.com%2Fspeed%2Fdocs%2Finsights%2FSizeContentToViewport) [contenido a la ventana gráfica](http://review.netflic.tk/redirect.php?url=https%3A%2F%2Fdevelopers.google.com%2Fspeed%2Fdocs%2Finsights%2FSizeContentToViewport)

#### **Ordenador**

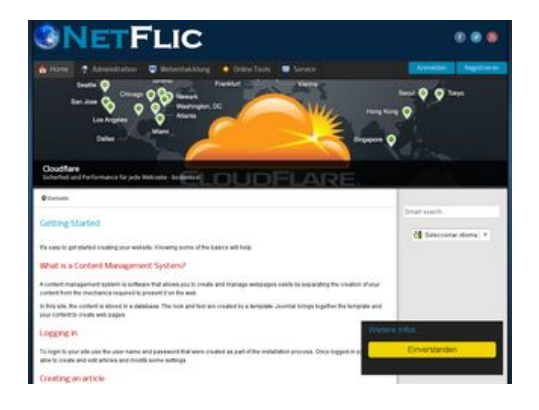

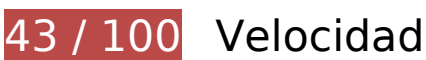

 **Elementos que debes corregir:** 

### **Habilitar compresión**

Comprimir recursos con gzip o con deflate puede reducir el número de bytes enviados a través de la red.

#### **Ordenador**

[Habilitar la compresión](http://review.netflic.tk/redirect.php?url=https%3A%2F%2Fdevelopers.google.com%2Fspeed%2Fdocs%2Finsights%2FEnableCompression) de estos recursos para reducir su tamaño de transferencia en 833 KB (reducción del 74 %).

- Si se comprime http://netzwerg.tk/media/system/js/mootools-more.js, supondría un ahorro de 165,3 KB (reducción del 71 %).
- Si se comprime http://netzwerg.tk/media/jui/css/bootstrap.min.css, supondría un ahorro de 87 KB (reducción del 83 %).
- Si se comprime http://netzwerg.tk/modules/mod slideshowck/assets/camera.js, supondría un ahorro de 63,9 KB (reducción del 80 %).
- Si se comprime http://netzwerg.tk/media/jui/js/jquery.min.js, supondría un ahorro de 61,2 KB (reducción del 65 %).
- Si se comprime http://netzwerg.tk/media/system/js/mootools-core.js, supondría un ahorro de 55,6 KB (reducción del 67 %).
- Si se comprime http://netzwerg.tk/templates/jsn\_epic\_pro\_netflic/css/template\_pro.css, supondría un ahorro de 46,6 KB (reducción del 85 %).
- Si se comprime http://netzwerg.tk/templates/jsn\_epic\_pro\_netflic/css/template.css, supondría un ahorro de 45,8 KB (reducción del 82 %).
- Si se comprime http://netzwerg.tk/components/com k2/css/k2.css?v2.7.0, supondría un ahorro de 41,5 KB (reducción del 82 %).
- Si se comprime http://netzwerg.tk/plugins/system/jsntplframework/assets/joomlashine/js/utils.js, supondría un ahorro de 33 KB (reducción del 74 %).
- Si se comprime http://netzwerg.tk/modules/mod\_bt\_smartsearch/tmpl/js/chosen.jquery.min.js, supondría un ahorro de 27 KB (reducción del 79 %).
- Si se comprime http://netzwerg.tk/modules/mod\_slideshowck/themes/default/css/camera.css, supondría un ahorro de 22,8 KB (reducción del 87 %).
- Si se comprime http://netzwerg.tk/media/jui/js/bootstrap.min.js, supondría un ahorro de 21 KB (reducción del 73 %).
- Si se comprime http://netzwerg.tk/modules/mod bt login/tmpl/js/jquery.simplemodal.js, supondría un ahorro de 15,9 KB (reducción del 70 %).
- Si se comprime http://netzwerg.tk/media/jui/css/bootstrap-responsive.min.css, supondría un ahorro de 12,4 KB (reducción del 76 %).
- Si se comprime http://netzwerg.tk/media/com\_finder/js/autocompleter.js, supondría un ahorro de 11,5 KB (reducción del 72 %).
- Si se comprime http://netzwerg.tk/modules/mod bt login/tmpl/js/default.js, supondría un ahorro de 10,2 KB (reducción del 76 %).
- Si se comprime http://netzwerg.tk/modules/mod\_bt\_smartsearch/tmpl/css/chosen.css, supondría un ahorro de 9,9 KB (reducción del 83 %).
- Si se comprime http://netzwerg.tk/media/k2/assets/css/k2.fonts.css?v2.7.0, supondría un ahorro de 9,4 KB (reducción del 77 %).
- Si se comprime http://netzwerg.tk/media/modals/js/jquery.touchSwipe.min.js, supondría un ahorro de 7,5 KB (reducción del 66 %).
- Si se comprime http://netzwerg.tk/media/modals/js/jquery.colorbox-min.js, supondría un ahorro de 7 KB (reducción del 60 %).
- Si se comprime http://netzwerg.tk/media/k2/assets/js/k2.frontend.js?v2.7.0&sitepath=/, supondría un ahorro de 6,7 KB (reducción del 72 %).
- Si se comprime http://netzwerg.tk/media/system/js/modal.js, supondría un ahorro de 6,7 KB (reducción del 67 %).
- Si se comprime http://netzwerg.tk/media/jui/css/bootstrap-extended.css, supondría un ahorro de 6,6 KB (reducción del 76 %).
- Si se comprime http://netzwerg.tk/plugins/system/jsntplframework/assets/3rdparty/cookieconsent/cookieconsent.js, supondría un ahorro de 6,5 KB (reducción del 66 %).
- Si se comprime http://netzwerg.tk/plugins/system/jsntplframework/assets/3rdparty/bootstrap/css/bootstrap-frontend.min.css, supondría un ahorro de 6,2 KB (reducción del 76 %).
- Si se comprime http://netzwerg.tk/modules/mod slideshowck/assets/jquery.easing.1.3.js, supondría un ahorro de 6 KB (reducción del 75 %).
- Si se comprime http://netzwerg.tk/templates/jsn\_epic\_pro\_netflic/css/colors/blue.css, supondría un ahorro de 5,6 KB (reducción del 78 %).
- Si se comprime http://netzwerg.tk/modules/mod\_bt\_login/tmpl/css/style2.0.css, supondría un ahorro de 4,7 KB (reducción del 69 %).
- Si se comprime http://netzwerg.tk/media/jui/js/jquery-migrate.min.js, supondría un ahorro de 4 KB (reducción del 57 %).
- Si se comprime http://netzwerg.tk/media/modals/js/script.min.js, supondría un ahorro de 3,9 KB (reducción del 70 %).
- Si se comprime http://netzwerg.tk/plugins/system/jsntplframework/assets/3rdparty/cookieconsent/styles/dark-floating.css, supondría un ahorro de 3,1 KB (reducción del 75 %).
- Si se comprime http://netzwerg.tk/media/modals/css/bootstrap.min.css, supondría un ahorro de 2,7 KB (reducción del 70 %).
- Si se comprime http://netzwerg.tk/modules/mod jpayday/css/avgrund.css, supondría un ahorro de 2,4 KB (reducción del 71 %).
- Si se comprime http://netzwerg.tk/media/system/js/core.js, supondría un ahorro de 2,2 KB (reducción del 56 %).
- Si se comprime http://netzwerg.tk/media/system/css/modal.css, supondría un ahorro de 2 KB (reducción del 68 %).
- Si se comprime http://netzwerg.tk/templates/system/css/general.css, supondría un ahorro de 1,8 KB (reducción del 67 %).
- Si se comprime http://netzwerg.tk/media/com\_finder/css/finder.css, supondría un ahorro de 1,6 KB (reducción del 64 %).
- Si se comprime http://netzwerg.tk/modules/mod\_bt\_smartsearch/tmpl/css/form.css, supondría un ahorro de 1,4 KB (reducción del 63 %).
- Si se comprime http://netzwerg.tk/templates/jsn\_epic\_pro\_netflic/js/jsn\_template.js, supondría un ahorro de 1,2 KB (reducción del 60 %).
- Si se comprime http://netzwerg.tk/templates/jsn\_epic\_pro\_netflic/css/jsn\_social\_icons.css, supondría un ahorro de 1,2 KB (reducción del 67 %).
- Si se comprime http://netzwerg.tk/modules/mod\_jpayday/js/jquery.avgrund.min.js, supondría un ahorro de 1 KB (reducción del 54 %).
- Si se comprime http://netzwerg.tk/media/system/css/system.css, supondría un ahorro de 897 B (reducción del 62 %).

### **Especificar caché de navegador**

Establecer una fecha de caducidad o una edad máxima en las cabeceras HTTP de los recursos estáticos indica al navegador que cargue los recursos descargados previamente del disco local en lugar de hacerlo a través de la red.

[Aprovechar el almacenamiento en caché del navegador](http://review.netflic.tk/redirect.php?url=https%3A%2F%2Fdevelopers.google.com%2Fspeed%2Fdocs%2Finsights%2FLeverageBrowserCaching) de estos recursos almacenables en caché:

- http://netzwerg.tk/images/NetFlic\_Logo2.png (no se ha especificado el tiempo de expiración)
- http://netzwerg.tk/images/NoAdsBlocker.jpg (no se ha especificado el tiempo de expiración)
- http://netzwerg.tk/media/com\_finder/css/finder.css (no se ha especificado el tiempo de expiración)
- http://netzwerg.tk/media/com\_finder/js/autocompleter.js (no se ha especificado el tiempo de expiración)
- http://netzwerg.tk/media/jui/css/bootstrap-extended.css (no se ha especificado el tiempo de expiración)
- http://netzwerg.tk/media/jui/css/bootstrap-responsive.min.css (no se ha especificado el tiempo de expiración)
- http://netzwerg.tk/media/jui/css/bootstrap.min.css (no se ha especificado el tiempo de expiración)

#### **Ordenador**

- http://netzwerg.tk/media/jui/img/glyphicons-halflings.png (no se ha especificado el tiempo de expiración)
- http://netzwerg.tk/media/jui/js/bootstrap.min.js (no se ha especificado el tiempo de expiración)
- http://netzwerg.tk/media/jui/js/jquery-migrate.min.js (no se ha especificado el tiempo de expiración)
- http://netzwerg.tk/media/jui/js/jquery-noconflict.js (no se ha especificado el tiempo de expiración)
- http://netzwerg.tk/media/jui/js/jquery.min.js (no se ha especificado el tiempo de expiración)
- http://netzwerg.tk/media/modals/css/bootstrap.min.css (no se ha especificado el tiempo de expiración)
- http://netzwerg.tk/media/modals/js/jquery.colorbox-min.js (no se ha especificado el tiempo de expiración)
- http://netzwerg.tk/media/modals/js/jquery.touchSwipe.min.js (no se ha especificado el tiempo de expiración)
- http://netzwerg.tk/media/modals/js/script.min.js (no se ha especificado el tiempo de expiración)
- http://netzwerg.tk/media/plg\_captcha\_recaptcha/js/recaptcha.min.js (no se ha especificado el tiempo de expiración)
- http://netzwerg.tk/media/system/css/modal.css (no se ha especificado el tiempo de expiración)
- http://netzwerg.tk/media/system/css/system.css (no se ha especificado el tiempo de expiración)
- http://netzwerg.tk/media/system/js/caption.js (no se ha especificado el tiempo de expiración)
- http://netzwerg.tk/media/system/js/core.js (no se ha especificado el tiempo de expiración)
- http://netzwerg.tk/media/system/js/modal.js (no se ha especificado el tiempo de expiración)
- http://netzwerg.tk/media/system/js/mootools-core.js (no se ha especificado el tiempo de expiración)
- http://netzwerg.tk/media/system/js/mootools-more.js (no se ha especificado el tiempo de expiración)
- http://netzwerg.tk/modules/mod\_bt\_login/tmpl/css/style2.0.css (no se ha especificado el tiempo de expiración)
- http://netzwerg.tk/modules/mod bt login/tmpl/js/default.js (no se ha especificado el tiempo de expiración)
- http://netzwerg.tk/modules/mod\_bt\_login/tmpl/js/jquery.simplemodal.js (no se ha especificado el tiempo de expiración)
- http://netzwerg.tk/modules/mod\_bt\_smartsearch/tmpl/css/chosen.css (no se ha especificado el tiempo de expiración)
- http://netzwerg.tk/modules/mod\_bt\_smartsearch/tmpl/css/form.css (no se ha especificado el tiempo de expiración)
- http://netzwerg.tk/modules/mod\_bt\_smartsearch/tmpl/js/chosen.jquery.min.js (no se ha especificado el tiempo de expiración)
- http://netzwerg.tk/modules/mod\_jpayday/css/avgrund.css (no se ha especificado el tiempo de expiración)
- http://netzwerg.tk/modules/mod\_jpayday/js/advertisement.js (no se ha especificado el tiempo de expiración)
- http://netzwerg.tk/modules/mod\_jpayday/js/jquery.avgrund.min.js (no se ha especificado el tiempo de expiración)
- http://netzwerg.tk/modules/mod\_slideshowck/assets/camera.js (no se ha especificado el tiempo de expiración)
- http://netzwerg.tk/modules/mod\_slideshowck/assets/jquery.easing.1.3.js (no se ha especificado el tiempo de expiración)
- http://netzwerg.tk/modules/mod\_slideshowck/themes/default/css/camera.css (no se ha especificado el tiempo de expiración)
- http://netzwerg.tk/modules/mod\_slideshowck/themes/default/images/camera-loader.gif (no se ha especificado el tiempo de expiración)
- http://netzwerg.tk/modules/mod\_slideshowck/themes/default/images/camera\_skins.png (no se ha especificado el tiempo de expiración)
- http://netzwerg.tk/plugins/system/jsntplframework/assets/3rd-party/bootstrap/css/bootstrapfrontend.min.css (no se ha especificado el tiempo de expiración)
- http://netzwerg.tk/plugins/system/jsntplframework/assets/3rdparty/cookieconsent/cookieconsent.js (no se ha especificado el tiempo de expiración)
- http://netzwerg.tk/plugins/system/jsntplframework/assets/3rdparty/cookieconsent/styles/dark-floating.css (no se ha especificado el tiempo de expiración)
- http://netzwerg.tk/plugins/system/jsntplframework/assets/joomlashine/js/noconflict.js (no se ha especificado el tiempo de expiración)
- http://netzwerg.tk/plugins/system/jsntplframework/assets/joomlashine/js/utils.js (no se ha especificado el tiempo de expiración)
- http://netzwerg.tk/plugins/system/vembed/vembed.css (no se ha especificado el tiempo de expiración)
- http://netzwerg.tk/templates/jsn\_epic\_pro\_netflic/css/colors/blue.css (no se ha especificado el tiempo de expiración)
- http://netzwerg.tk/templates/jsn\_epic\_pro\_netflic/css/jsn\_social\_icons.css (no se ha

#### **Ordenador**

especificado el tiempo de expiración)

- http://netzwerg.tk/templates/jsn\_epic\_pro\_netflic/css/print.css (no se ha especificado el tiempo de expiración)
- http://netzwerg.tk/templates/jsn\_epic\_pro\_netflic/css/styles/business.css (no se ha especificado el tiempo de expiración)
- http://netzwerg.tk/templates/jsn\_epic\_pro\_netflic/css/template.css (no se ha especificado el tiempo de expiración)
- http://netzwerg.tk/templates/jsn\_epic\_pro\_netflic/css/template\_pro.css (no se ha especificado el tiempo de expiración)
- http://netzwerg.tk/templates/jsn\_epic\_pro\_netflic/images/backgrounds/bg-promo.jpg (no se ha especificado el tiempo de expiración)
- http://netzwerg.tk/templates/jsn\_epic\_pro\_netflic/images/backgrounds/bg-rightside.png (no se ha especificado el tiempo de expiración)
- http://netzwerg.tk/templates/jsn\_epic\_pro\_netflic/images/colors/blue/bg-master.jpg (no se ha especificado el tiempo de expiración)
- http://netzwerg.tk/templates/jsn\_epic\_pro\_netflic/images/dot.png (no se ha especificado el tiempo de expiración)
- http://netzwerg.tk/templates/jsn\_epic\_pro\_netflic/images/icons/icon-arrow-white.png (no se ha especificado el tiempo de expiración)
- http://netzwerg.tk/templates/jsn\_epic\_pro\_netflic/images/icons/icons-social.png (no se ha especificado el tiempo de expiración)
- http://netzwerg.tk/templates/jsn\_epic\_pro\_netflic/images/icons/icons-uni.png (no se ha especificado el tiempo de expiración)
- http://netzwerg.tk/templates/jsn\_epic\_pro\_netflic/js/jsn\_template.js (no se ha especificado el tiempo de expiración)
- http://netzwerg.tk/templates/system/css/general.css (no se ha especificado el tiempo de expiración)
- http://netzwerg.tk/templates/system/css/system.css (no se ha especificado el tiempo de expiración)
- https://translate.googleapis.com/translate\_static/css/translateelement.css (60 minutos)
- https://translate.googleapis.com/translate\_static/js/element/34/element\_main.js (60 minutos)
- https://translate.googleapis.com/translate static/js/element/main es.js (60 minutos)
- http://www.google-analytics.com/analytics.js (2 horas)

### **Eliminar el JavaScript que bloquea la visualización y el CSS del contenido de la mitad superior de la página**

Tu página tiene 27 recursos de secuencias de comandos y 25 recursos CSS que provocan un bloqueo. Ello causa un retraso en el procesamiento de la página.

No se ha podido visualizar el contenido de la mitad superior de la página sin tener que esperar a que se cargara alguno de los recursos. Intenta aplazar o cargar de forma asíncrona los recursos que bloquean la visualización, o bien inserta porciones críticas de dichos recursos directamente en el HTML.

[Quitar el JavaScript que bloquea la visualización de contenido:](http://review.netflic.tk/redirect.php?url=https%3A%2F%2Fdevelopers.google.com%2Fspeed%2Fdocs%2Finsights%2FBlockingJS)

- http://netzwerg.tk/media/jui/js/jquery.min.js
- http://netzwerg.tk/media/jui/js/jquery-noconflict.js
- http://netzwerg.tk/media/jui/js/jquery-migrate.min.js
- http://netzwerg.tk/media/k2/assets/js/k2.frontend.js?v2.7.0&sitepath=/
- http://netzwerg.tk/media/jui/js/bootstrap.min.js
- http://netzwerg.tk/media/system/js/caption.js
- http://netzwerg.tk/media/modals/js/jquery.touchSwipe.min.js
- http://netzwerg.tk/media/modals/js/jquery.colorbox-min.js
- http://netzwerg.tk/media/modals/js/script.min.js
- http://netzwerg.tk/media/system/js/mootools-core.js
- http://netzwerg.tk/media/system/js/core.js
- http://netzwerg.tk/media/system/js/mootools-more.js
- http://netzwerg.tk/plugins/system/jsntplframework/assets/joomlashine/js/noconflict.js
- http://netzwerg.tk/plugins/system/jsntplframework/assets/joomlashine/js/utils.js
- http://netzwerg.tk/templates/jsn\_epic\_pro\_netflic/js/jsn\_template.js
- http://netzwerg.tk/media/system/js/modal.js
- http://netzwerg.tk/plugins/system/jsntplframework/assets/3rdparty/cookieconsent/cookieconsent.js
- http://netzwerg.tk/modules/mod\_jpayday/js/advertisement.js

#### **Ordenador**

- http://netzwerg.tk/modules/mod\_jpayday/js/jquery.avgrund.min.js
- http://netzwerg.tk/modules/mod bt smartsearch/tmpl/js/chosen.jquery.min.js
- http://netzwerg.tk/media/com\_finder/js/autocompleter.js
- http://netzwerg.tk/modules/mod\_slideshowck/assets/jquery.easing.1.3.js
- http://netzwerg.tk/modules/mod\_slideshowck/assets/camera.js
- http://netzwerg.tk/modules/mod\_bt\_login/tmpl/js/jquery.simplemodal.js
- http://netzwerg.tk/modules/mod\_bt\_login/tmpl/js/default.js
- https://www.google.com/recaptcha/api.js?onload=JoomlaInitReCaptcha2&render=explicit&hl  $=$ de-DE
- http://netzwerg.tk/media/plg\_captcha\_recaptcha/js/recaptcha.min.js

#### [Optimizar la entrega de CSS](http://review.netflic.tk/redirect.php?url=https%3A%2F%2Fdevelopers.google.com%2Fspeed%2Fdocs%2Finsights%2FOptimizeCSSDelivery) de estas URL:

- http://netzwerg.tk/media/k2/assets/css/k2.fonts.css?v2.7.0
- http://netzwerg.tk/components/com\_k2/css/k2.css?v2.7.0
- http://netzwerg.tk/media/modals/css/bootstrap.min.css
- http://netzwerg.tk/media/jui/css/bootstrap.min.css
- http://netzwerg.tk/media/jui/css/bootstrap-responsive.min.css
- http://netzwerg.tk/media/jui/css/bootstrap-extended.css
- http://netzwerg.tk/plugins/system/jsntplframework/assets/3rd-party/bootstrap/css/bootstrapfrontend.min.css
- http://netzwerg.tk/templates/system/css/system.css
- http://netzwerg.tk/media/system/css/system.css
- http://netzwerg.tk/templates/system/css/general.css
- http://netzwerg.tk/templates/jsn\_epic\_pro\_netflic/css/template.css
- http://netzwerg.tk/templates/jsn\_epic\_pro\_netflic/css/template\_pro.css
- http://netzwerg.tk/templates/jsn\_epic\_pro\_netflic/css/colors/blue.css
- http://netzwerg.tk/templates/jsn\_epic\_pro\_netflic/css/styles/business.css
- https://fonts.googleapis.com/css?family=Nobile:regular,bold
- http://netzwerg.tk/templates/jsn\_epic\_pro\_netflic/css/jsn\_social\_icons.css
- http://netzwerg.tk/media/system/css/modal.css

#### **Ordenador**

- http://netzwerg.tk/plugins/system/vembed/vembed.css
- http://netzwerg.tk/modules/mod\_jpayday/css/avgrund.css
- http://netzwerg.tk/modules/mod\_bt\_smartsearch/tmpl/css/form.css
- http://netzwerg.tk/modules/mod\_bt\_smartsearch/tmpl/css/chosen.css
- http://netzwerg.tk/media/com\_finder/css/finder.css
- http://netzwerg.tk/modules/mod\_slideshowck/themes/default/css/camera.css
- https://fonts.googleapis.com/css?family=Droid+Sans
- http://netzwerg.tk/modules/mod\_bt\_login/tmpl/css/style2.0.css

# **Elementos que puedes plantearte corregir:**

### **Minificar CSS**

Compactar el código CSS puede ahorrar una gran cantidad de bytes de datos y acelerar los tiempos de descarga y análisis.

[Reducir CSS](http://review.netflic.tk/redirect.php?url=https%3A%2F%2Fdevelopers.google.com%2Fspeed%2Fdocs%2Finsights%2FMinifyResources) de estos recursos para reducir su tamaño en 35,6 KB (reducción del 16 %).

- Si se reduce http://netzwerg.tk/templates/jsn\_epic\_pro\_netflic/css/template.css, supondría un ahorro de 9,4 KB (reducción del 17 %).
- Si se reduce http://netzwerg.tk/components/com k2/css/k2.css?v2.7.0, supondría un ahorro de 8 KB (reducción del 17 %).
- Si se reduce http://netzwerg.tk/templates/jsn\_epic\_pro\_netflic/css/template\_pro.css, supondría un ahorro de 6,7 KB (reducción del 13 %).
- Si se reduce http://netzwerg.tk/modules/mod slideshowck/themes/default/css/camera.css, supondría un ahorro de 2,8 KB (reducción del 11 %).
- Si se reduce http://netzwerg.tk/templates/jsn\_epic\_pro\_netflic/css/colors/blue.css, supondría un ahorro de 2,4 KB (reducción del 34 %).
- Si se reduce http://netzwerg.tk/modules/mod\_bt\_smartsearch/tmpl/css/chosen.css, supondría un ahorro de 1,4 KB (reducción del 12 %).
- Si se reduce http://netzwerg.tk/modules/mod bt login/tmpl/css/style2.0.css, supondría un ahorro de 1,2 KB (reducción del 18 %).
- Si se reduce http://netzwerg.tk/plugins/system/jsntplframework/assets/3rdparty/cookieconsent/styles/dark-floating.css, supondría un ahorro de 957 B (reducción del 23 %).
- Si se reduce http://netzwerg.tk/media/jui/css/bootstrap-extended.css, supondría un ahorro de 898 B (reducción del 11 %).
- Si se reduce http://netzwerg.tk/media/system/css/modal.css, supondría un ahorro de 754 B (reducción del 25 %).
- Si se reduce http://netzwerg.tk/modules/mod\_jpayday/css/avgrund.css, supondría un ahorro de 662 B (reducción del 20 %).
- Si se reduce http://netzwerg.tk/templates/system/css/general.css, supondría un ahorro de 600 B (reducción del 22 %).

### **Minificar HTML**

Compactar el código HTML, incluido cualquier código CSS y JavaScript insertado que contenga, puede ahorrar una gran cantidad de bytes de datos y acelerar los tiempos de descarga y análisis.

[Reducir HTML](http://review.netflic.tk/redirect.php?url=https%3A%2F%2Fdevelopers.google.com%2Fspeed%2Fdocs%2Finsights%2FMinifyResources) de estos recursos para reducir su tamaño en 1,1 KB (reducción del 12 %).

Si se reduce http://netzwerg.tk/, supondría un ahorro de 1,1 KB (reducción del 12 %) después de la compresión.

## **Minificar JavaScript**

Compactar el código JavaScript puede ahorrar una gran cantidad de bytes de datos y acelerar los tiempos de descarga, análisis y ejecución.

[Reducir JavaScript](http://review.netflic.tk/redirect.php?url=https%3A%2F%2Fdevelopers.google.com%2Fspeed%2Fdocs%2Finsights%2FMinifyResources) de estos recursos para reducir su tamaño en 75,9 KB (reducción del 32 %).

- Si se reduce http://netzwerg.tk/modules/mod\_slideshowck/assets/camera.js, supondría un ahorro de 25,4 KB (reducción del 33 %).
- Si se reduce http://netzwerg.tk/modules/mod bt login/tmpl/js/jquery.simplemodal.js, supondría un ahorro de 12,9 KB (reducción del 57 %).
- Si se reduce http://netzwerg.tk/plugins/system/jsntplframework/assets/joomlashine/js/utils.js, supondría un ahorro de 12,7 KB (reducción del 29 %).
- Si se reduce http://netzwerg.tk/modules/mod bt smartsearch/tmpl/js/chosen.jquery.min.js, supondría un ahorro de 8,9 KB (reducción del 27 %).
- Si se reduce http://netzwerg.tk/modules/mod slideshowck/assets/jquery.easing.1.3.js, supondría un ahorro de 4,4 KB (reducción del 55 %).
- Si se reduce http://netzwerg.tk/plugins/system/jsntplframework/assets/3rdparty/cookieconsent/cookieconsent.js, supondría un ahorro de 3,7 KB (reducción del 38 %).
- Si se reduce http://netzwerg.tk/media/com finder/js/autocompleter.js, supondría un ahorro de 2,6 KB (reducción del 17 %).
- Si se reduce http://netzwerg.tk/modules/mod\_bt\_login/tmpl/js/default.js, supondría un ahorro de 2,3 KB (reducción del 17 %).
- Si se reduce http://netzwerg.tk/media/k2/assets/js/k2.frontend.js?v2.7.0&sitepath=/, supondría un ahorro de 2,1 KB (reducción del 23 %).
- Si se reduce http://netzwerg.tk/templates/jsn\_epic\_pro\_netflic/js/jsn\_template.js, supondría un ahorro de 862 B (reducción del 42 %).

## **Optimizar imágenes**

Formatear y comprimir correctamente las imágenes puede ahorrar una gran cantidad de bytes de datos.

[Optimizar estas imágenes](http://review.netflic.tk/redirect.php?url=https%3A%2F%2Fdevelopers.google.com%2Fspeed%2Fdocs%2Finsights%2FOptimizeImages) para reducir su tamaño en 7,9 KB (reducción del 20 %).

- Si se comprime http://netzwerg.tk/images/NoAdsBlocker.jpg sin pérdida de información, supondría un ahorro de 3,5 KB (reducción del 25 %).
- Si se comprime http://netzwerg.tk/modules/mod\_slideshowck/themes/default/images/camera\_skins.png sin pérdida de información, supondría un ahorro de 2,8 KB (reducción del 12 %).
- Si se comprime https://translate.googleapis.com/translate\_static/img/te\_ctrl3.gif sin pérdida de información, supondría un ahorro de 1,6 KB (reducción del 57 %).

# **Evita los redireccionamientos a páginas de destino**

Tu página no tiene redireccionamientos. Más información sobre cómo [evitar redireccionamientos de](http://review.netflic.tk/redirect.php?url=https%3A%2F%2Fdevelopers.google.com%2Fspeed%2Fdocs%2Finsights%2FAvoidRedirects) [páginas de destino](http://review.netflic.tk/redirect.php?url=https%3A%2F%2Fdevelopers.google.com%2Fspeed%2Fdocs%2Finsights%2FAvoidRedirects)

### **Prioriza el contenido visible**

El contenido de la mitad superior de la página está correctamente priorizado. Más información sobre [la priorización de contenido visible](http://review.netflic.tk/redirect.php?url=https%3A%2F%2Fdevelopers.google.com%2Fspeed%2Fdocs%2Finsights%2FPrioritizeVisibleContent)